# **INFORMACJE DLA AUTORÓW**

### **WYMOGI PUBLIKACJI PRACY W MONOGRAFII ZWARTEJ POKONFERENCYJNEJ**

W monografii mogą być umieszczone prace poglądowe, oryginalne i kazuistyczne o tematyce zgodnej z tematyką konferencji.

Prace, które będą napisane niezgodnie z Regulaminem, nie będą recenzowane i nie będą odsyłane autorom.

Prace przygotowane zgodnie z Regulaminem będą recenzowane przez specjalistów z danej dziedziny. Pozytywna opinia recenzentów będzie podstawą akceptacji pracy do druku przez redaktorów monografii. Za opublikowanie pracy w monografii nie będą płacone honoraria autorskie. Autorzy artykułu/rozdziału otrzymają jeden egzemplarz monografii bez ponoszenia kosztów jego zakupu.

Rada Redakcyjna monografii zastrzega sobie prawo do dokonania drobnych poprawek językowych, graficznych i edytorskich (np. układ tekstu) – pozostających bez wpływu na merytoryczną treść pracy – bez uzgodnienia z autorem/autorami.

#### **REGULAMIN PRZYGOTOWANIA PRACY DO MONOGRAFII**

### **Struktura pracy**

Każdy artykuł powinien mieć minimum 20 000 znaków ze spacjami – bez streszczenia (tj. objętość minimum 0,5 arkusza wydawniczego), ale nie więcej niż 23 000 znaków ze spacjami.

**Autor —** oprócz imienia i nazwiska należy podać nr ORCID oraz afiliację (jedynie nazwa uczelni) i adres e-mail (do opublikowania).

**Strona tytułowa** — powinna zawierać: pełny tytuł pracy w języku polskim i angielskim, imiona i nazwiska autora/autorów pracy wraz z tytułami naukowymi, nazwę instytucji (w języku polskim i angielskim) oraz tytuły naukowe, imię i nazwisko, adres, numer telefonu i faksu oraz adres e-mail autora odpowiedzialnego za korespondencję, a także aktualne miejsce zatrudnienia autorów.

**Streszczenie –** należy przygotować w języku polskim i angielskim, każde z nich nie powinno zawierać więcej niż 500 słów. W streszczeniu pracy oryginalnej i kazuistycznej należy wyodrębnić pięć akapitów:

- Wstep,
- Cel pracy,
- Materiał i metody,
- Wyniki,
- Wnioski.

Streszczenie pracy poglądowej powinno zawierać:

- Wstęp
- Cel pracy
- Treść
- Podsumowanie.

Pod streszczeniem należy umieścić od 3 do 5 słów kluczowych (w języku polskim i angielskim).

# **Tekst pracy:**

**Praca poglądowa** powinna być podzielona na następujące części: wprowadzenie, cel, rozwinięcie, podsumowanie, piśmiennictwo.

**Praca oryginalna** powinna zawierać: wstęp, cel pracy, materiał i metody, wyniki (tekst, tabele i wykresy wyników, ilustracje), dyskusja, wnioski, piśmiennictwo.

**Piśmiennictwo** w pracy powinno być umieszczone w systemie przypisów harwardzkich – wówczas źródła podajemy w nawiasach znajdujących się bezpośrednio w tekście i zawierających: nazwisko autora, rok wydania, ewentualnie stronę cytowanej publikacji wg wzoru: (Lenartowicz, Kózka, 2010:

16–17). **W SYSTEMIE HARWARDZKIM w bibliografii końcowej** rok wydania powinien być umieszczony w nawiasie zaraz po nazwisku i inicjale imienia autora, a przed tytułem publikacji. Każda pozycja powinna zawierać kolejno: nazwisko autora (-ów) i pierwsze litery imion (jeżeli autorów jest nie więcej niż sześciu, należy wymienić wszystkich, jeśli siedmiu lub więcej, należy podać trzech pierwszych z dopiskiem "i wsp."), tytuł pracy, wydawnictwo (lub nazwa czasopisma), miejsce wydania, rok, tom i/lub numer (cyframi arabskimi), numer strony początkowej i końcowej (w czasopismach i wydawnictwach zbiorowych). W przypadku korzystania z witryn internetowych należy podać datę dostępu (odwiedzenia strony). Jeśli źródło ma przypisane DOI, wówczas należy je podać na końcu zapisu jako jego adres internetowy.

# **Przykład cytowania książki:**

- Lenartowicz H., Kózka M. (2010), *Metodologia badań w pielęgniarstwie*, Wydawnictwo Lekarskie PZWL, Warszawa.
- Parmenter D. (2010), *Key Performance Indicators: Developing, Implementing and Using Winning KPIs*, Wiley & Sons Inc., New Jersey.

# **Przykład cytowania wydawnictwa zbiorowego:**

Barcikowska M. (2007), *Otępienie w podeszłym wieku*, [w:] Grodzicki T., Kocemba J., Skalska A. (red.). *Geriatria z elementami gerontologii ogólnej*, Wydawnictwo Via Medica, Gdańsk, s. 98–106.

Gibson C.B., Manuel J.A. (2003), *Building trust: Effective multicultural communication processes in virtual teams*, [w:] C.B. Gibson, S.G. Cohen (red.), *Virtual teams that work: Creating conditions for virtual team effectiveness*, Jossey-Bass, San Francisco, s. 59–86.

### **Przykład cytowania czasopisma:**

- Wilczek-Rużyczka E., Czernek A., Wojtas K. (2008), *Wybrane modele psychoedukacji rodziny i pacjentów chorych na schizofrenię*, "Zdrowie Publiczne", nr 118, s. 226–231.
- Griffith T.L., Neale M.A. (2001), *Information processing in traditional, hybrid, and virtual teams: From nascent knowledge to transactive memory*, "Research in Organizational Behavior", vol. 23, s. 379–421.

## **Przykład cytowania piśmiennictwa z witryny internetowej:**

- Belke A., Gros D. (2021), *The slowdown in trade: end of the "globalisation hype"and a return to normal?*, "Journal of Economics and Finance", no. 45(2), pp. 225–239, [https://doi.org/10.1007/s12197-019-09498-0.](https://doi.org/10.1007/s12197-019-09498-0)
- Narodowy Program Zdrowia na lata 2007-2015 [http://www.mz.gov.pl/wwwfiles/ma\\_struktura/docs/zal\\_urm\\_npz\\_90\\_15052007p.pdf](http://www.mz.gov.pl/wwwfiles/ma_struktura/docs/zal_urm_npz_90_15052007p.pdf) [dostęp: 10.10.2017].

## **Wskazówki edytorskie odnośnie wersji elektronicznej**:

Praca powinna być napisana czcionką Times New Roman (CE), nr 12, odstęp między wersami (interlinia) powinien wynosić 1,5; marginesy: lewy i prawy, górny i dolny – 2,5 cm, akapity wyróżnione tabulatorem 1,25 cm, numerowanie – dół strony, środek. Nie należy stosować wyróżnień tekstu, np. pogrubienia, jedynie *nazwy łacińskie należy wyróżnić kursywą*. Skróty razem z rozwinięciem należy podać w nawiasie przy pierwszym wystąpieniu w tekście, np. "Według Światowej Organizacji Zdrowia (ang. World Health Organization, WHO)".

### **Tabele**

Tabele należy umieścić pośrodku strony. Tytuł tabeli pogrubiony, czcionka 12, należy umieścić nad tabelą, od lewej strony tabeli. Linie wewnętrzne i zewnętrzne – cienkie, ciągłe pojedyncze, grubość ½ pkt. Tekst w tabeli należy pisać czcionką Times New Roman nr 10, odstęp pojedynczy, nagłówki w tabeli należy wyrównać do środka, sformułowania tekstowe należy wyrównać do lewej, a liczby do prawej, np.:

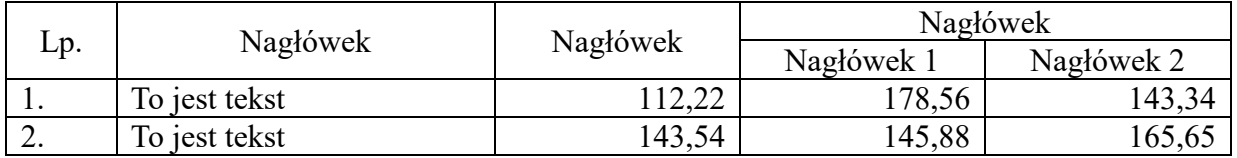

# **Tabela 1. Miejsce zamieszkania badanych**

Pod tabelą należy zawsze umieścić źródło pochodzenia tabeli, zapisane czcionką 10, np. Źródło: opracowanie własne na podstawie wyników badań.

#### **Rysunki / ryciny / wykresy**

Wykresy, rysunki, fotografie i mapy są traktowane jako ryciny. Rysunki powinny być wykonane jako czarno-białe lub w skali szarości, z wykorzystaniem narzędzi zawartych w edytorach tekstu, i zapisane w formacie akceptowanym przez Microsoft Word. Rycina powinna być wyśrodkowana, tytuł i numer ryciny (od lewej strony, pogrubiony, czcionka 12), źródło (czcionka 10) – umieszczone pod ryciną.

Do każdej ryciny i każdej tabeli powinno być odwołanie w tekście. Odwołanie powinno zawierać numer ryciny/tabeli. Odwołania do rycin/tabel należy stosować w formie "(…) przedstawiono w tabeli 1.", nie należy stosować odwołań w formie ,,(…) przedstawiono w poniższej tabeli.". Tabele i ryciny umieszczone w tekście nie mogą wykraczać poza margines artykułu.

Do każdego artykułu autor/autorzy powinni dołączyć podpisane oświadczenie (dostępne w zakładce "Oświadczenie") stwierdzające, że:

- a) praca nie została opublikowana wcześniej ani nie została złożona w redakcji innego czasopisma/wydawnictwa;
- b) praca została zaakceptowana przez wszystkich współautorów i kierownictwo ośrodków, w których została wykonana;
- c) praca nie narusza praw autorskich oraz dóbr osobistych chronionych prawem;
- d) autor (autorzy) zgadzają się na automatyczne i nieodpłatne przeniesienie wszelkich praw autorskich na Wydawcę w momencie zaakceptowania pracy do publikacji;
- e) autor (autorzy) zna (znają) zasady i informacje dla autorów prac, które będą publikowane w monografii i będzie (będą) ich przestrzegać.

Oświadczenie powinno być podpisany przez wszystkich autorów pracy.

Pełne teksty prac, **w języku polskim** zgodnie z powyższym regulaminem, należy przesłać **do 31. lipca 2024 roku** pocztą elektroniczną na adres e-mail: konferencja.wodzislaw@ahe.lodz.pl.

### **Wydanie monografii przewiduje się na termin konferencji.**